# Anhang zu:

# Methoden zur Bewertung der Verbindungsqualität in Straßennetzen

von

Markus Friedrich Jürgen Bawidamann

Institut für Straßen- und Verkehrswesen Lehrstuhl für Verkehrsplanung und Verkehrsleittechnik Universität Stuttgart

Lars Peter

PTV Planung Transport Verkehr AG Karlsruhe

Volker Waßmuth

PTV Transport Consult GmbH Karlsruhe

## Berichte der Bundesanstalt für Straßenwesen

Verkehrstechnik Heft V 368

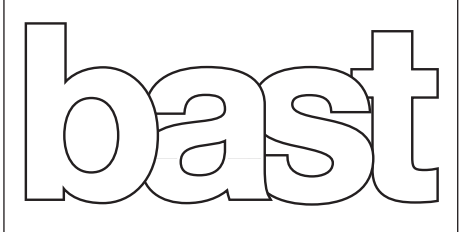

## **Anhang (Anlagen)**

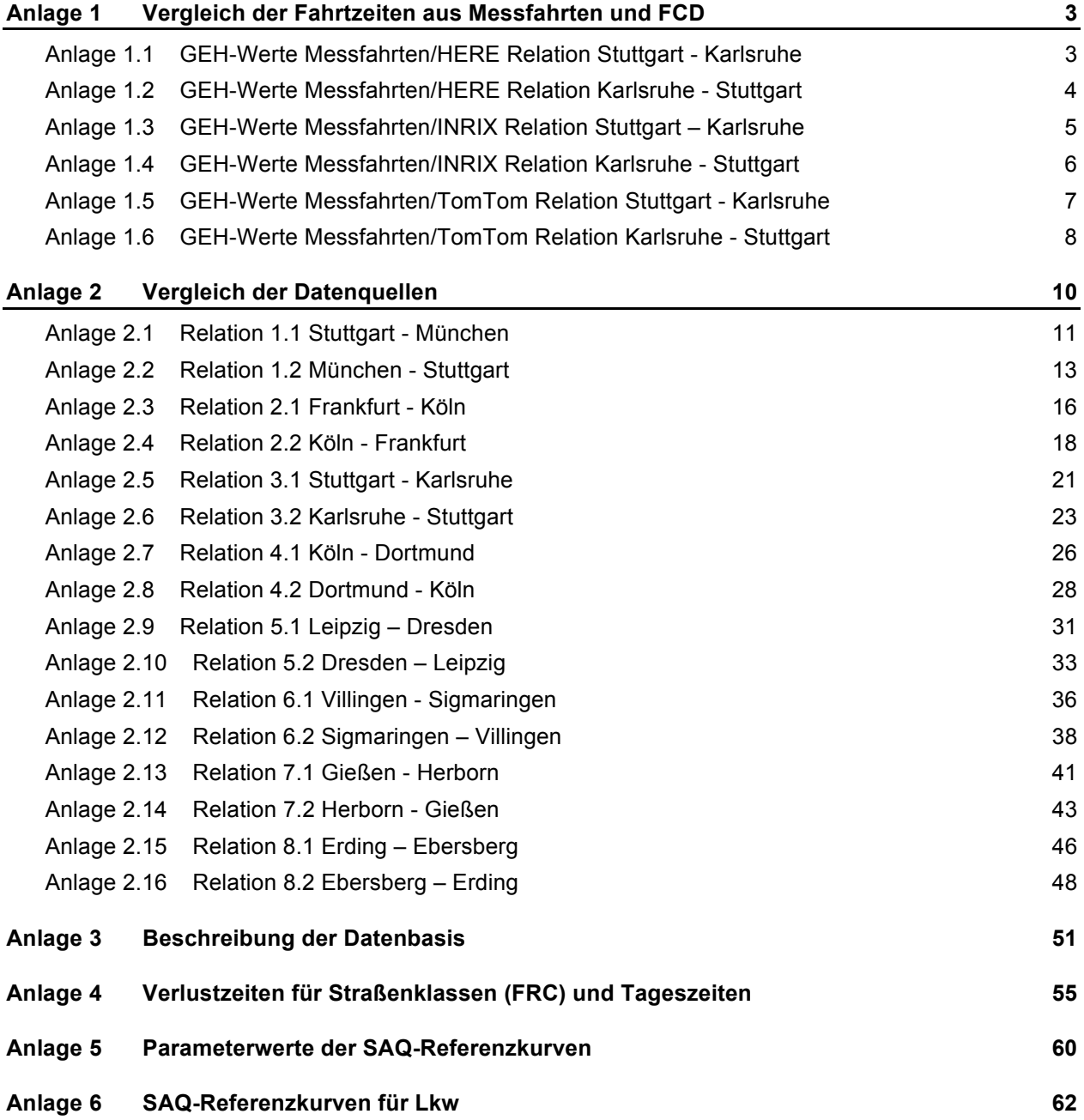

## **Anlage 1 Vergleich der Fahrtzeiten aus Messfahrten und FCD**

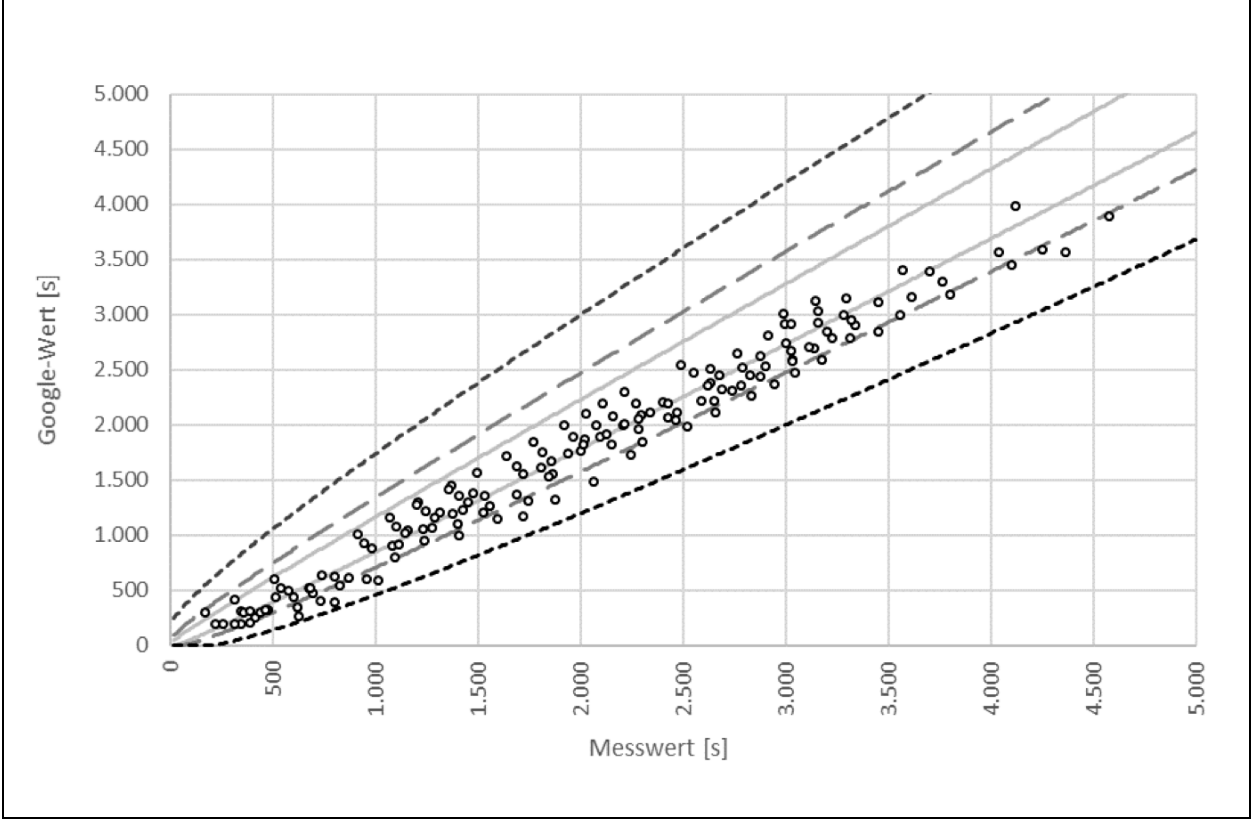

**Anlage 1.1 GEH-Werte Messfahrten/HERE Relation Stuttgart - Karlsruhe** 

Bild 1-1: Vergleich Messfahrten – HERE: GEH-Werte (Route: A8 Stuttgart – Karlsruhe).

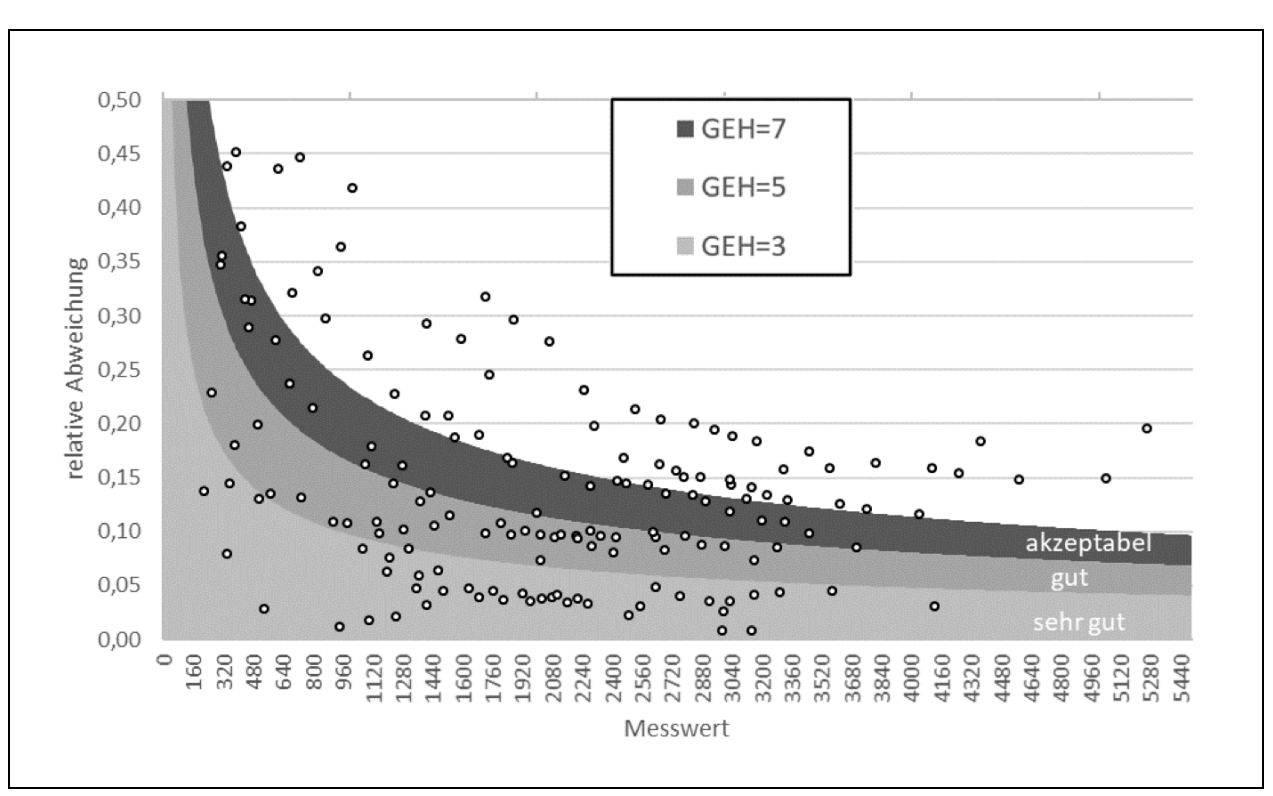

Bild 1-2: Vergleich Messfahrten – HERE: GEH-Werte (Route: A8 Stuttgart – Karlsruhe).

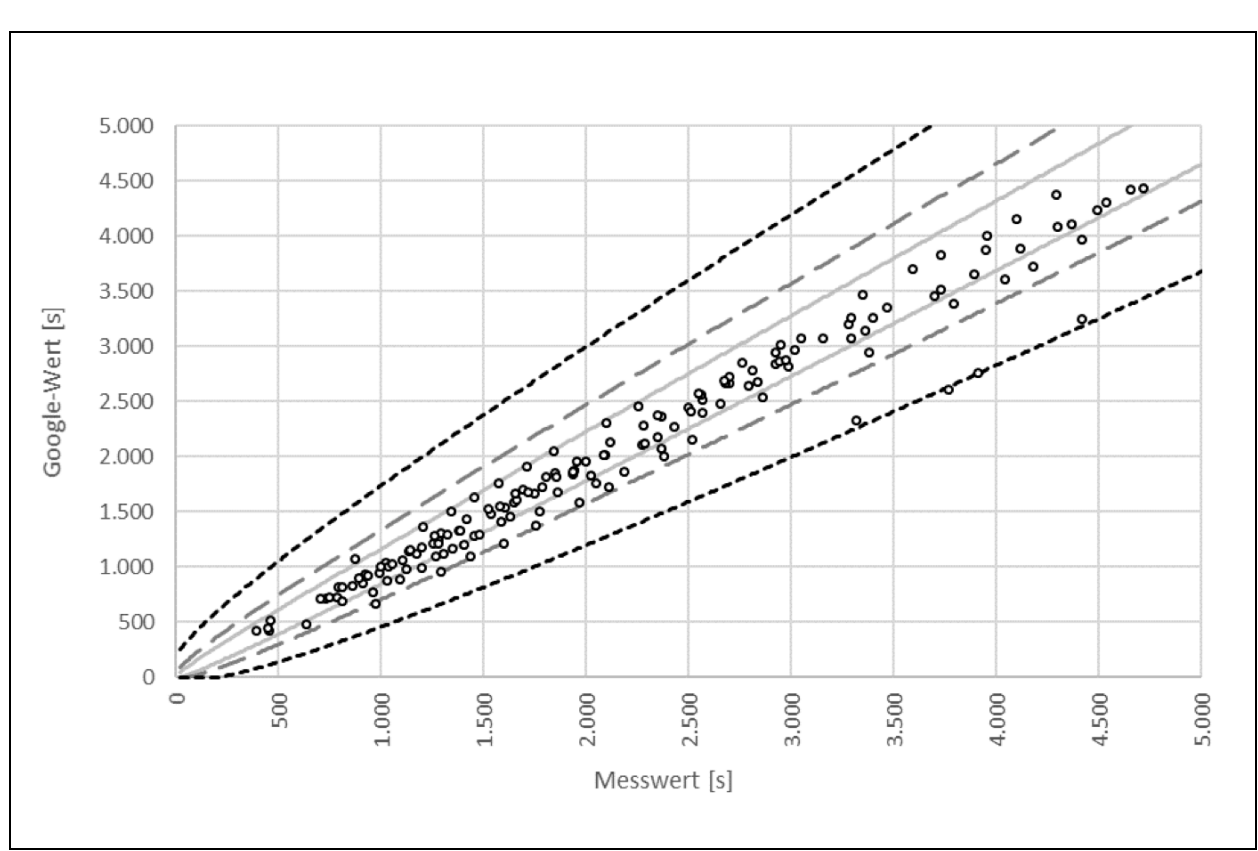

**Anlage 1.2 GEH-Werte Messfahrten/HERE Relation Karlsruhe - Stuttgart** 

Bild 1-3: Vergleich Messfahrten – HERE: GEH-Werte (Route: A8 Karlsruhe – Stuttgart).

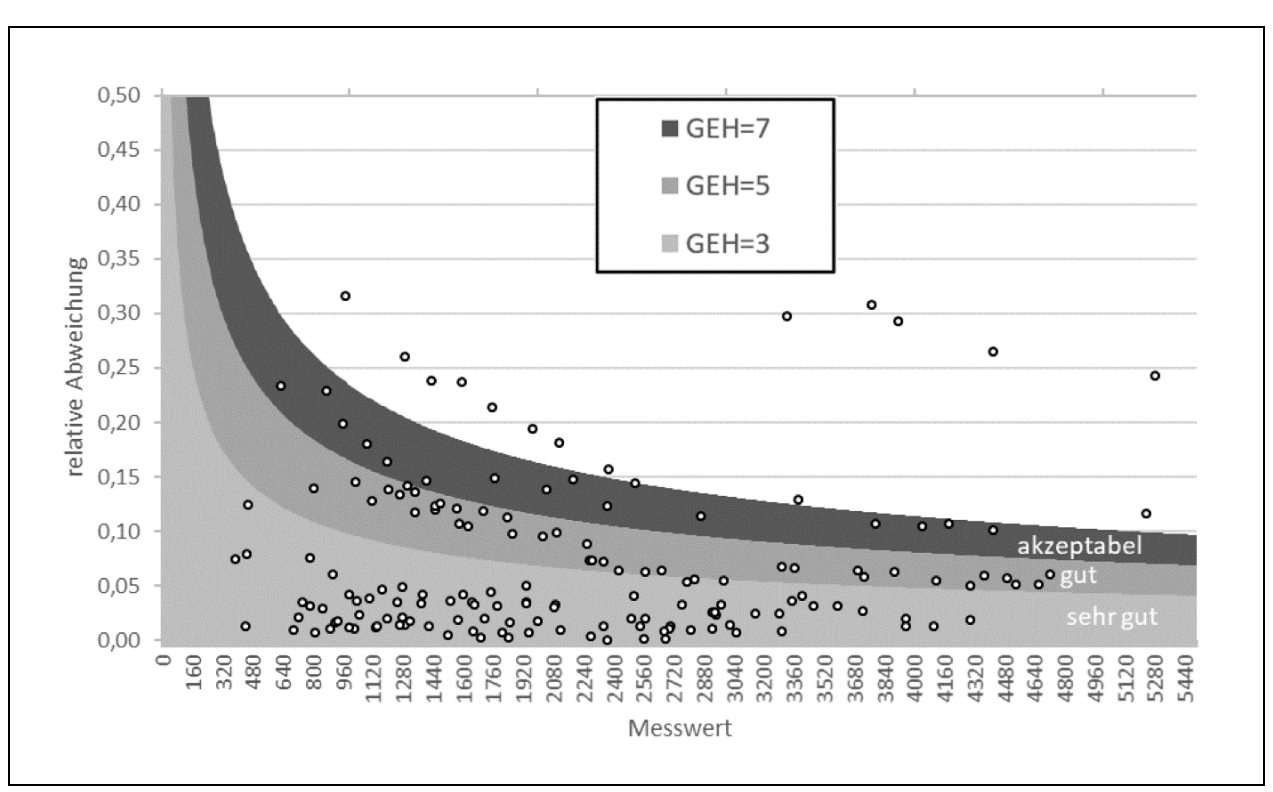

Bild 1-4: Vergleich Messfahrten – HERE: GEH-Werte (Route: A8 Karlsruhe – Stuttgart).

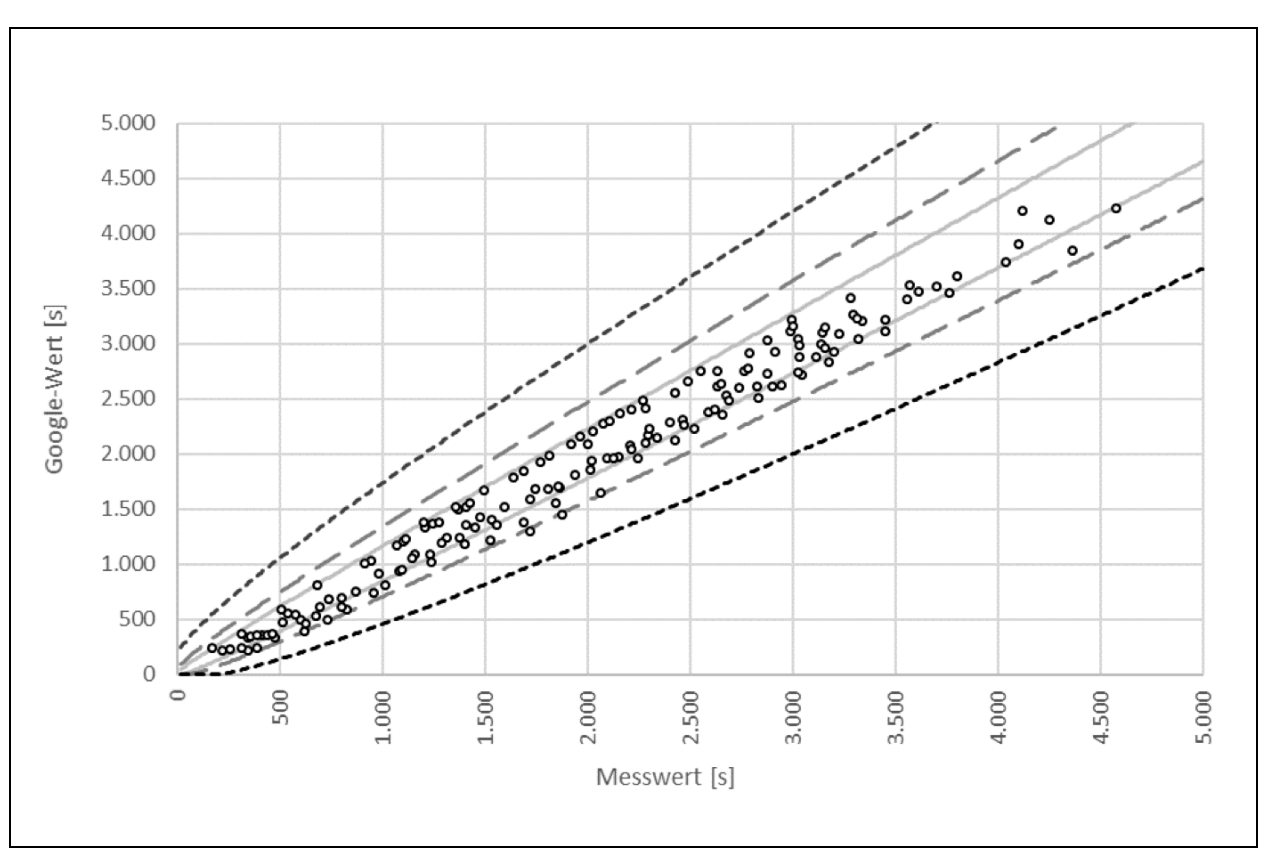

**Anlage 1.3 GEH-Werte Messfahrten/INRIX Relation Stuttgart – Karlsruhe** 

Bild 1-5: Vergleich Messfahrten – INRIX: GEH-Werte (Route: A8 Stuttgart – Karlsruhe).

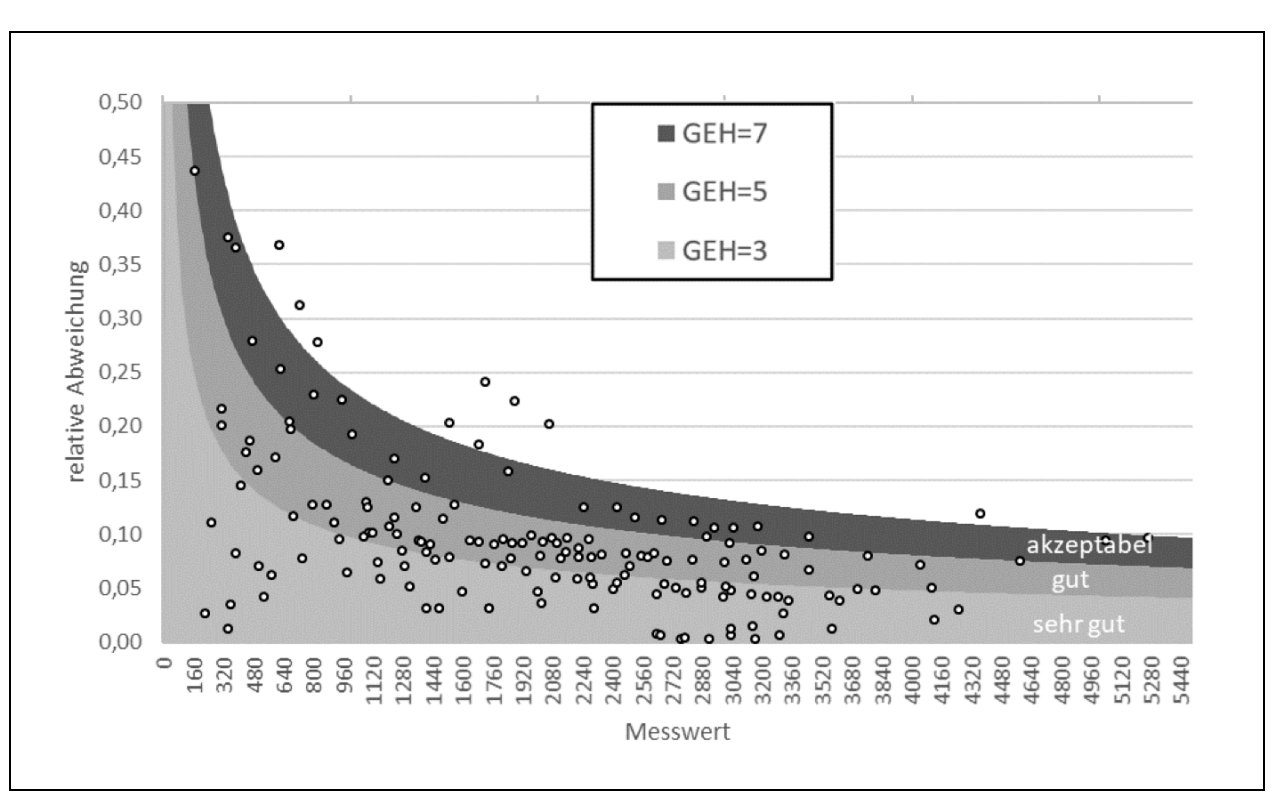

Bild 1-6: Vergleich Messfahrten – INRIX: GEH-Werte (Route: A8 Stuttgart – Karlsruhe).

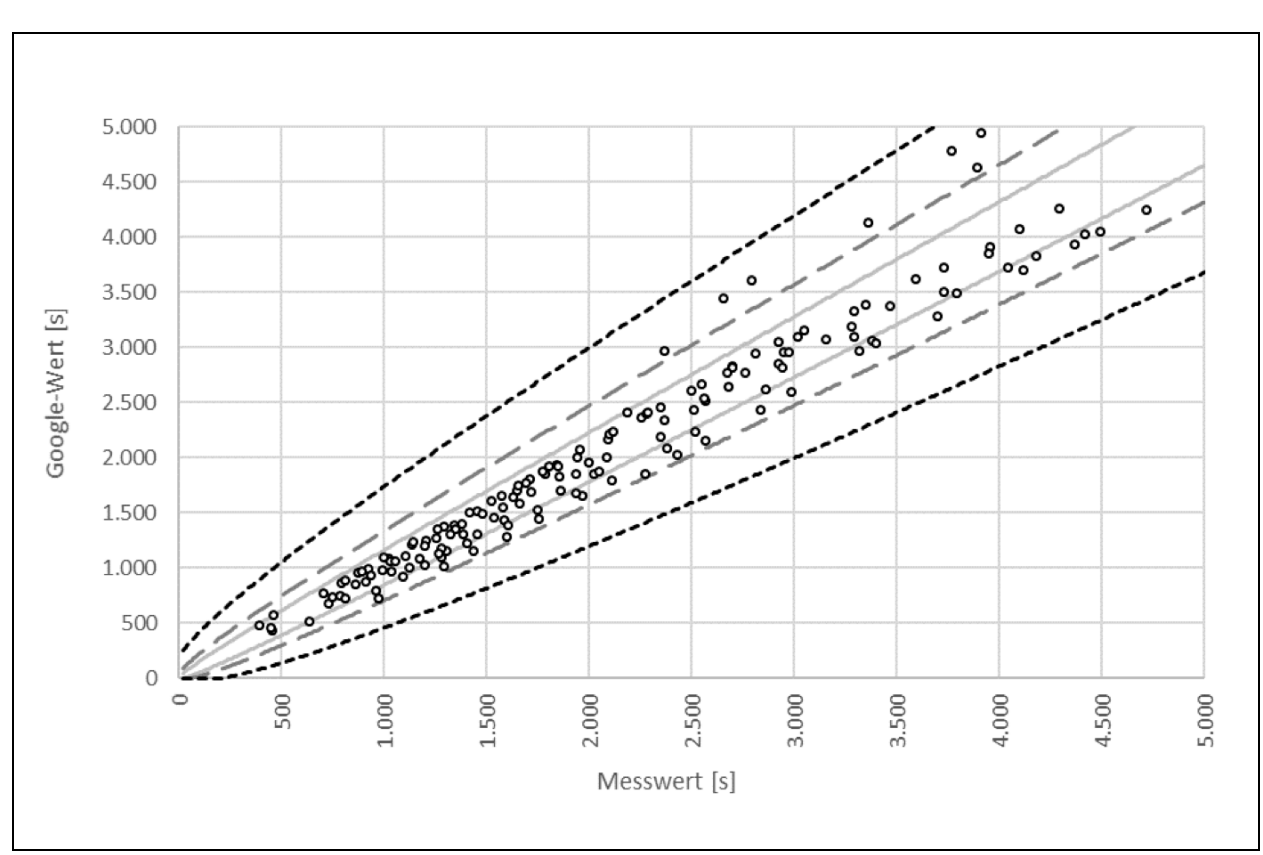

**Anlage 1.4 GEH-Werte Messfahrten/INRIX Relation Karlsruhe - Stuttgart** 

Bild 1-7: Vergleich Messfahrten – INRIX: GEH-Werte (Route: A8 Karlsruhe – Stuttgart).

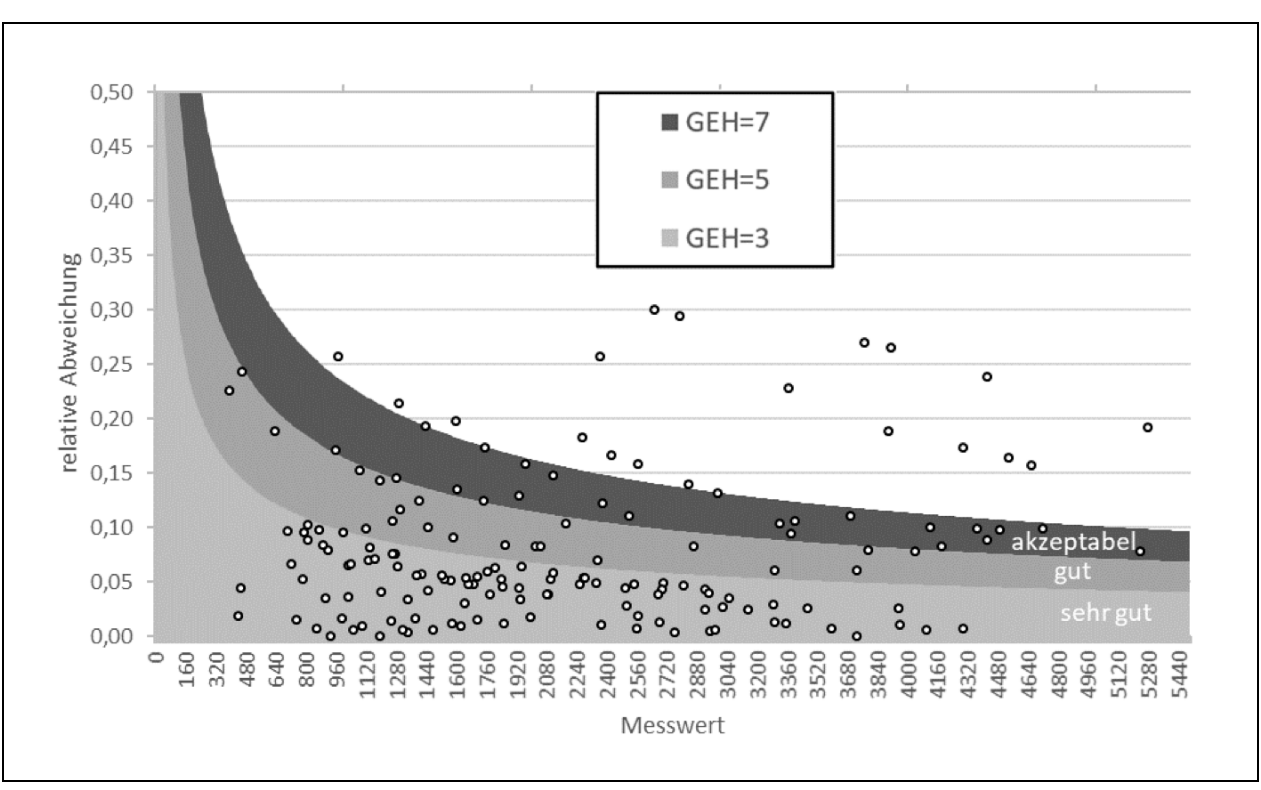

Bild 1-8: Vergleich Messfahrten – INRIX: GEH-Werte (Route: A8 Karlsruhe – Stuttgart).

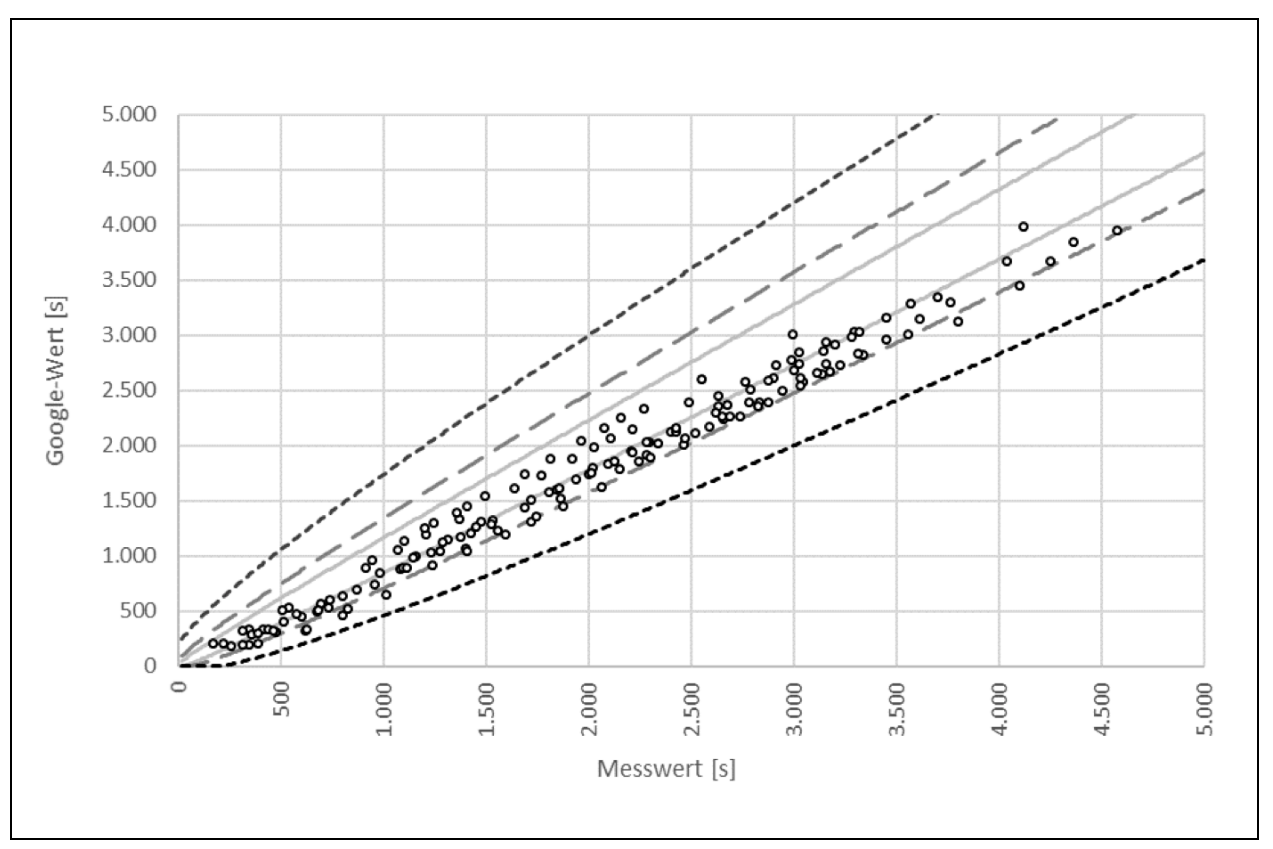

**Anlage 1.5 GEH-Werte Messfahrten/TomTom Relation Stuttgart - Karlsruhe** 

Bild 1-9: Vergleich Messfahrten – TomTom: GEH-Werte (Route: A8 Stuttgart – Karlsruhe).

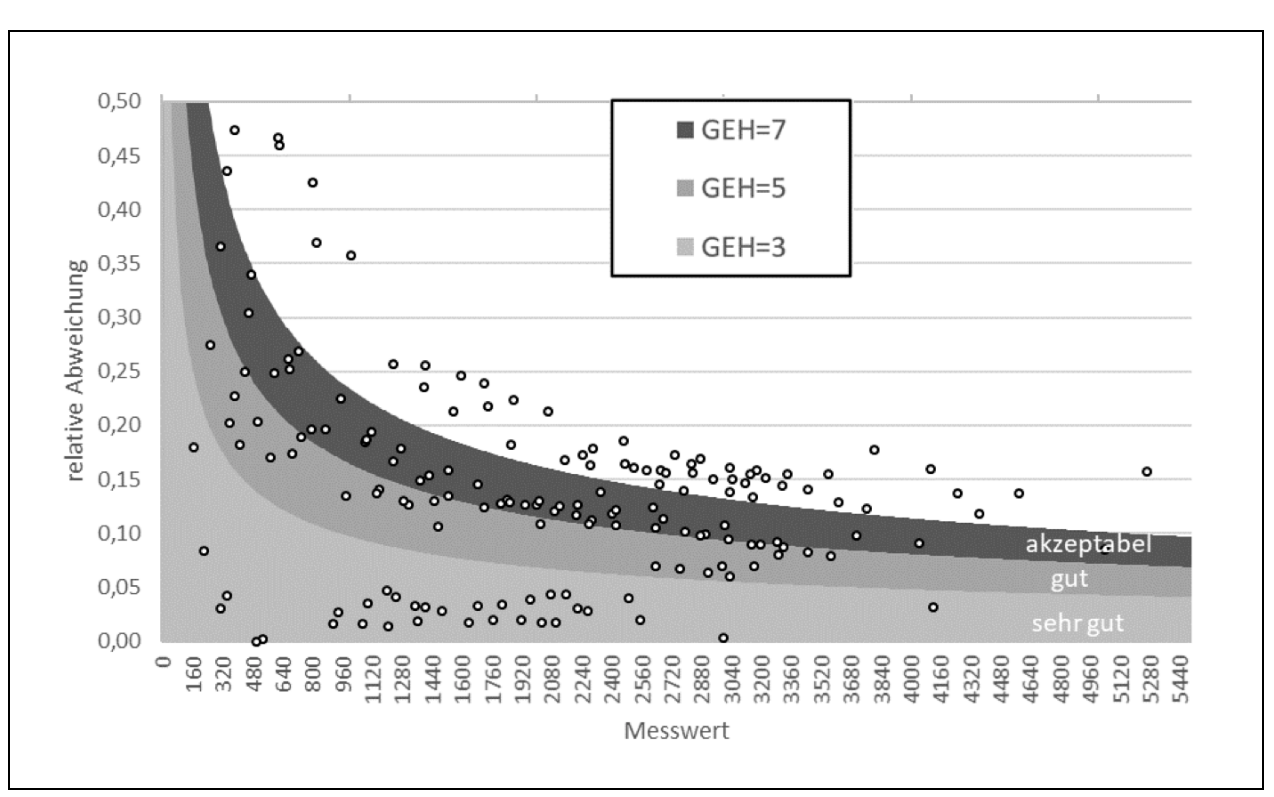

Bild 1-10: Vergleich Messfahrten – TomTom: GEH-Werte (Route: A8 Stuttgart – Karlsruhe).

![](_page_7_Figure_2.jpeg)

**Anlage 1.6 GEH-Werte Messfahrten/TomTom Relation Karlsruhe - Stuttgart** 

Bild 1-11: Vergleich Messfahrten – TomTom: GEH-Werte (Route: A8 Karlsruhe – Stuttgart).

![](_page_8_Figure_0.jpeg)

Bild 1-12: Vergleich Messfahrten – TomTom: GEH-Werte (Route: A8 Karlsruhe – Stuttgart).

## **Anlage 2 Vergleich der Datenquellen**

In den folgenden Abbildungen werden die Fahrtzeitdaten der vier Datenanbieter und des Verkehrsnachfragemodells für die 16 ausgewählten Relationen (siehe **Fehler! Verweisquelle konnte nicht gefunden werden.**) dargestellt. Für jede Relation werden fünf Abbildungen gezeigt:

- Fahrtzeiten für die 90 %-Perzentile.
- Fahrtzeiten für die 75 %-Perzentile.
- Fahrtzeiten für die 50 %-Perzentile.
- Fahrtzeiten für die 25 %-Perzentile.
- Fahrtzeiten für den Mittelwert.

Die Daten für Google, INRIX und das Verkehrsnachfragemodell sind in allen Abbildungen einer Relation gleich.

![](_page_10_Figure_0.jpeg)

**Anlage 2.1 Relation 1.1 Stuttgart - München** 

Bild 1-13: Vergleich der Fahrtzeiten für die 90 %- Perzentile (Route: A8 Stuttgart – München).

![](_page_10_Figure_3.jpeg)

Bild 1-14: Vergleich der Fahrtzeiten für die 75 %- Perzentile (Route: A8 Stuttgart – München).

![](_page_11_Figure_0.jpeg)

Bild 1-15: Vergleich der Fahrtzeiten für die 50 %- Perzentile (Route: A8 Stuttgart – München).

![](_page_11_Figure_2.jpeg)

Bild 1-16: Vergleich der Fahrtzeiten für die 25 %- Perzentile (Route: A8 Stuttgart – München).

![](_page_12_Figure_0.jpeg)

Bild 1-17: Vergleich der Fahrtzeiten für den Mittelwert (Route: A8 Stuttgart – München).

![](_page_12_Figure_2.jpeg)

**Anlage 2.2 Relation 1.2 München - Stuttgart** 

Bild 1-18: Vergleich der Fahrtzeiten für die 90 %- Perzentile (Route: A8 München – Stuttgart).

![](_page_13_Figure_0.jpeg)

Bild 1-19: Vergleich der Fahrtzeiten für die 75 %- Perzentile (Route: A8 München – Stuttgart).

![](_page_13_Figure_2.jpeg)

Bild 1-20: Vergleich der Fahrtzeiten für die 50 %- Perzentile (Route: A8 München – Stuttgart).

![](_page_14_Figure_0.jpeg)

Bild 1-22: Vergleich der Fahrtzeiten für den Mittelwert (Route: A8 München – Stuttgart).

![](_page_15_Figure_0.jpeg)

**Anlage 2.3 Relation 2.1 Frankfurt - Köln** 

![](_page_15_Figure_2.jpeg)

![](_page_15_Figure_3.jpeg)

Bild 1-24: Vergleich der Fahrtzeiten für die 75 %- Perzentile (Route: A3 Frankfurt – Köln).

![](_page_16_Figure_0.jpeg)

Bild 1-25: Vergleich der Fahrtzeiten für die 50 %- Perzentile (Route: A3 Frankfurt – Köln).

![](_page_16_Figure_2.jpeg)

Bild 1-26: Vergleich der Fahrtzeiten für die 25 %- Perzentile (Route: A3 Frankfurt – Köln).

![](_page_17_Figure_0.jpeg)

Bild 1-27: Vergleich der Fahrtzeiten für den Mittelwert (Route: A3 Frankfurt – Köln).

**Anlage 2.4 Relation 2.2 Köln - Frankfurt** 

![](_page_17_Figure_3.jpeg)

Bild 1-28: Vergleich der Fahrtzeiten für die 90 %- Perzentile (Route: A3 Köln – Frankfurt).

![](_page_18_Figure_0.jpeg)

Bild 1-29: Vergleich der Fahrtzeiten für die 75 %- Perzentile (Route: A3 Köln – Frankfurt).

![](_page_18_Figure_2.jpeg)

Bild 1-30: Vergleich der Fahrtzeiten für die 50 %- Perzentile (Route: A3 Köln – Frankfurt).

![](_page_19_Figure_0.jpeg)

Bild 1-31: Vergleich der Fahrtzeiten für die 25 %- Perzentile (Route: A3 Köln – Frankfurt).

![](_page_19_Figure_2.jpeg)

Bild 1-32: Vergleich der Fahrtzeiten für den Mittelwert (Route: A3 Köln – Frankfurt).

![](_page_20_Figure_0.jpeg)

**Anlage 2.5 Relation 3.1 Stuttgart - Karlsruhe** 

Bild 1-33: Vergleich der Fahrtzeiten für die 90 %- Perzentile (Route: A8 Stuttgart – Karlsruhe).

![](_page_20_Figure_3.jpeg)

Bild 1-34: Vergleich der Fahrtzeiten für die 75 %- Perzentile (Route: A8 Stuttgart – Karlsruhe).

![](_page_21_Figure_0.jpeg)

Bild 1-35: Vergleich der Fahrtzeiten für die 50 %- Perzentile (Route: A8 Stuttgart – Karlsruhe).

![](_page_21_Figure_2.jpeg)

Bild 1-36: Vergleich der Fahrtzeiten für die 25 %- Perzentile (Route: A8 Stuttgart – Karlsruhe).

![](_page_22_Figure_0.jpeg)

Bild 1-37: Vergleich der Fahrtzeiten für den Mittelwert (Route: A8 Stuttgart – Karlsruhe).

![](_page_22_Figure_2.jpeg)

**Anlage 2.6 Relation 3.2 Karlsruhe - Stuttgart** 

Bild 1-38: Vergleich der Fahrtzeiten für die 90 %- Perzentile (Route: A8 Karlsruhe – Stuttgart).

![](_page_23_Figure_0.jpeg)

Bild 1-39: Vergleich der Fahrtzeiten für die 75 %- Perzentile (Route: A8 Karlsruhe – Stuttgart).

![](_page_23_Figure_2.jpeg)

Bild 1-40: Vergleich der Fahrtzeiten für die 50 %- Perzentile (Route: A8 Karlsruhe – Stuttgart).

![](_page_24_Figure_0.jpeg)

Bild 1-41: Vergleich der Fahrtzeiten für die 25 %- Perzentile (Route: A8 Karlsruhe – Stuttgart).

![](_page_24_Figure_2.jpeg)

Bild 1-42: Vergleich der Fahrtzeiten für den Mittelwert (Route: A8 Karlsruhe – Stuttgart).

![](_page_25_Figure_0.jpeg)

**Anlage 2.7 Relation 4.1 Köln - Dortmund** 

![](_page_25_Figure_2.jpeg)

![](_page_25_Figure_3.jpeg)

Bild 1-44: Vergleich der Fahrtzeiten für die 75 %- Perzentile (Route: A1 Köln – Dortmund).

![](_page_26_Figure_0.jpeg)

Bild 1-45: Vergleich der Fahrtzeiten für die 50 %- Perzentile (Route: A1 Köln – Dortmund).

![](_page_26_Figure_2.jpeg)

Bild 1-46: Vergleich der Fahrtzeiten für die 25 %- Perzentile (Route: A1 Köln – Dortmund).

![](_page_27_Figure_0.jpeg)

Bild 1-47: Vergleich der Fahrtzeiten für den Mittelwert (Route: A1 Köln – Dortmund).

![](_page_27_Figure_2.jpeg)

![](_page_27_Figure_3.jpeg)

Bild 1-48: Vergleich der Fahrtzeiten für die 90 %- Perzentile (Route: A1 Dortmund – Köln).

![](_page_28_Figure_0.jpeg)

Bild 1-49: Vergleich der Fahrtzeiten für die 75 %- Perzentile (Route: A1 Dortmund – Köln).

![](_page_28_Figure_2.jpeg)

Bild 1-50: Vergleich der Fahrtzeiten für die 50 %- Perzentile (Route: A1 Dortmund – Köln).

![](_page_29_Figure_0.jpeg)

Bild 1-51: Vergleich der Fahrtzeiten für die 25 %- Perzentile (Route: A1 Dortmund – Köln).

![](_page_29_Figure_2.jpeg)

Bild 1-52: Vergleich der Fahrtzeiten für den Mittelwert (Route: A1 Dortmund – Köln).

![](_page_30_Figure_0.jpeg)

**Anlage 2.9 Relation 5.1 Leipzig – Dresden** 

Bild 1-53: Vergleich der Fahrtzeiten für die 90 %- Perzentile (Route: A14 Leipzig – Dresden).

![](_page_30_Figure_3.jpeg)

Bild 1-54: Vergleich der Fahrtzeiten für die 75 %- Perzentile (Route: A14 Leipzig – Dresden).

![](_page_31_Figure_0.jpeg)

Bild 1-55: Vergleich der Fahrtzeiten für die 50 %- Perzentile (Route: A14 Leipzig – Dresden).

![](_page_31_Figure_2.jpeg)

Bild 1-56: Vergleich der Fahrtzeiten für die 25 %- Perzentile (Route: A14 Leipzig – Dresden).

![](_page_32_Figure_0.jpeg)

Bild 1-57: Vergleich der Fahrtzeiten für den Mittelwert (Route: A14 Leipzig – Dresden).

![](_page_32_Figure_2.jpeg)

**Anlage 2.10 Relation 5.2 Dresden – Leipzig** 

Bild 1-58: Vergleich der Fahrtzeiten für die 90 %- Perzentile (Route: A14 Dresden – Leipzig).

![](_page_33_Figure_0.jpeg)

Bild 1-59: Vergleich der Fahrtzeiten für die 75 %- Perzentile (Route: A14 Dresden – Leipzig).

![](_page_33_Figure_2.jpeg)

Bild 1-60: Vergleich der Fahrtzeiten für die 50 %- Perzentile (Route: A14 Dresden – Leipzig).

![](_page_34_Figure_0.jpeg)

Bild 1-61: Vergleich der Fahrtzeiten für die 25 %- Perzentile (Route: A14 Dresden – Leipzig).

![](_page_34_Figure_2.jpeg)

Bild 1-62: Vergleich der Fahrtzeiten für den Mittelwert (Route: A14 Dresden – Leipzig).

![](_page_35_Figure_0.jpeg)

**Anlage 2.11 Relation 6.1 Villingen - Sigmaringen** 

Bild 1-63: Vergleich der Fahrtzeiten für die 90 %- Perzentile (Route: B523 Villingen – Sigmaringen).

![](_page_35_Figure_3.jpeg)

Bild 1-64: Vergleich der Fahrtzeiten für die 75 %- Perzentile (Route: B523 Villingen – Sigmaringen).

![](_page_36_Figure_0.jpeg)

Bild 1-65: Vergleich der Fahrtzeiten für die 50 %- Perzentile (Route: B523 Villingen – Sigmaringen).

![](_page_36_Figure_2.jpeg)

Bild 1-66: Vergleich der Fahrtzeiten für die 25 %- Perzentile (Route: B523 Villingen – Sigmaringen).

![](_page_37_Figure_0.jpeg)

Bild 1-67: Vergleich der Fahrtzeiten für den Mittelwert (Route: B523 Villingen – Sigmaringen).

![](_page_37_Figure_2.jpeg)

![](_page_37_Figure_3.jpeg)

![](_page_37_Figure_4.jpeg)

Bild 1-68: Vergleich der Fahrtzeiten für die 90 %- Perzentile (Route: B523 Sigmaringen – Villingen).

![](_page_38_Figure_0.jpeg)

Bild 1-69: Vergleich der Fahrtzeiten für die 75 %- Perzentile (Route: B523 Sigmaringen – Villingen).

![](_page_38_Figure_2.jpeg)

Bild 1-70: Vergleich der Fahrtzeiten für die 50 %- Perzentile (Route: B523 Sigmaringen – Villingen).

![](_page_39_Figure_0.jpeg)

Bild 1-71: Vergleich der Fahrtzeiten für die 25 %- Perzentile (Route: B523 Sigmaringen – Villingen).

![](_page_39_Figure_2.jpeg)

Bild 1-72: Vergleich der Fahrtzeiten für den Mittelwert (Route: B523 Sigmaringen – Villingen).

![](_page_40_Figure_0.jpeg)

**Anlage 2.13 Relation 7.1 Gießen - Herborn** 

Bild 1-73: Vergleich der Fahrtzeiten für die 90 %- Perzentile (Route: A45 Gießen – Herborn).

![](_page_40_Figure_3.jpeg)

Bild 1-74: Vergleich der Fahrtzeiten für die 75 %- Perzentile (Route: A45 Gießen – Herborn).

![](_page_41_Figure_0.jpeg)

Bild 1-75: Vergleich der Fahrtzeiten für die 50 %- Perzentile (Route: A45 Gießen – Herborn).

![](_page_41_Figure_2.jpeg)

Bild 1-76: Vergleich der Fahrtzeiten für die 25 %- Perzentile (Route: A45 Gießen – Herborn).

![](_page_42_Figure_0.jpeg)

Bild 1-77: Vergleich der Fahrtzeiten für den Mittelwert (Route: A45 Gießen – Herborn).

**Anlage 2.14 Relation 7.2 Herborn - Gießen** 

![](_page_42_Figure_3.jpeg)

Bild 1-78: Vergleich der Fahrtzeiten für die 90 %- Perzentile (Route: A45 Herborn – Gießen).

![](_page_43_Figure_0.jpeg)

Bild 1-79: Vergleich der Fahrtzeiten für die 75 %- Perzentile (Route: A45 Herborn – Gießen).

![](_page_43_Figure_2.jpeg)

Bild 1-80: Vergleich der Fahrtzeiten für die 50 %- Perzentile (Route: A45 Herborn – Gießen).

![](_page_44_Figure_0.jpeg)

Bild 1-81: Vergleich der Fahrtzeiten für die 25 %- Perzentile (Route: A45 Herborn – Gießen).

![](_page_44_Figure_2.jpeg)

Bild 1-82: Vergleich der Fahrtzeiten für den Mittelwert (Route: A45 Herborn – Gießen).

![](_page_45_Figure_0.jpeg)

**Anlage 2.15 Relation 8.1 Erding – Ebersberg** 

Bild 1-83: Vergleich der Fahrtzeiten für die 90 %- Perzentile (Route: A94 Erding – Ebersberg).

![](_page_45_Figure_3.jpeg)

Bild 1-84: Vergleich der Fahrtzeiten für die 75 %- Perzentile (Route: A94 Erding – Ebersberg).

![](_page_46_Figure_0.jpeg)

Bild 1-85: Vergleich der Fahrtzeiten für die 50 %- Perzentile (Route: A94 Erding – Ebersberg).

![](_page_46_Figure_2.jpeg)

Bild 1-86: Vergleich der Fahrtzeiten für die 25 %- Perzentile (Route: A94 Erding – Ebersberg).

![](_page_47_Figure_0.jpeg)

Bild 1-87: Vergleich der Fahrtzeiten für den Mittelwert (Route: A94 Erding – Ebersberg).

**Anlage 2.16 Relation 8.2 Ebersberg – Erding** 

![](_page_47_Figure_3.jpeg)

Bild 1-88: Vergleich der Fahrtzeiten für die 90 %- Perzentile (Route: A94 Ebersberg – Erding).

![](_page_48_Figure_0.jpeg)

Bild 1-89: Vergleich der Fahrtzeiten für die 75 %- Perzentile (Route: A94 Ebersberg – Erding).

![](_page_48_Figure_2.jpeg)

Bild 1-90: Vergleich der Fahrtzeiten für die 50 %- Perzentile (Route: A94 Ebersberg – Erding).

![](_page_49_Figure_0.jpeg)

Bild 1-91: Vergleich der Fahrtzeiten für die 25 %- Perzentile (Route: A94 Ebersberg – Erding).

![](_page_49_Figure_2.jpeg)

Bild 1-92: Vergleich der Fahrtzeiten für den Mittelwert (Route: A94 Ebersberg – Erding).

![](_page_50_Picture_182.jpeg)

## **Anlage 3 Beschreibung der Datenbasis**

![](_page_51_Picture_230.jpeg)

![](_page_52_Picture_208.jpeg)

![](_page_52_Figure_1.jpeg)

![](_page_53_Picture_83.jpeg)

Tab. 1-2: Aufbau des Bezeichners.

### **Anlage 4 Verlustzeiten für Straßenklassen (FRC) und Tageszeiten**

In den Tabellen Tab. 1-3 bis Tab. 1-14 sind die mittlere Verlustzeit pro Kilometer im Pkw-Verkehr für vier Tageszeiten und für drei Soll-Fahrtzeiten ausgewiesen, die mit den TomTom-Daten ermittelt wurden. In jeder Tabelle werden die Verlustzeiten mit und ohne Einhaltung der zulässigen Geschwindigkeit ausgewiesen. Dabei wird

- in den Spalten differenziert nach der Lage der Strecken in einer Gemeinde der Zentralität 0, II, III oder > III und für alle Gemeinden.
- in den Zeilen differenziert nach der Functional-Road-Class FRC 0 bis 7 und

Als Soll-Fahrtzeit werden folgende Fahrtzeiten genutzt:

- Perzentil p=50 % der Fahrtzeit um 20:00 Uhr:  $t^{PS0}_{20:00}$  $t_{20}^P$
- Perzentil p=15 % der Fahrtzeit um 20:00 Uhr:  $t^{P15}_{20:00}$  $t^P_{20}$
- Freifahrtgeschwindigkeit: *Free t*

Im TomTom-Netz gibt es Geschwindigkeitsdaten, die die zulässige Geschwindigkeit oder die Richtgeschwindigkeit überschreiten. Um den Einfluss dieser Überschreitungen auf die Fahrtzeiten quantifizieren zu können, werden bei den Soll-Fahrtzeiten zwei Fälle unterschieden:

- Zulässige Geschwindigkeiten bzw. Richtgeschwindigkeit werden eingehalten.
- Zulässige Geschwindigkeiten bzw. Richtgeschwindigkeit werden nicht eingehalten

Für die Ist-Fahrtzeiten werden die mittleren Fahrtzeiten  $t_i^{Mean}$ um 07:00 Uhr, 10:00 Uhr, 17:00 Uhr und 20:00 Uhr ausgewertet.

Untersucht werden nur diejenigen Strecken, für die Messwerte (Hits = Zahl der Beobachtungen) vorliegen. Um eine mittlere Verlustzeit pro Kilometer über eine Menge von Strecken (z. B. Strecken je FRC) zu ermitteln, werden die Verlustzeiten mit den Hits gewichtet (= Verlustzeitaufwand) und durch das Produkt aus Hits und Streckenlänge (= Verkehrsleistung) dividiert:

$$
t_{S}^{Delay/km} = \frac{\displaystyle\sum_{s \in S} MAX\left(t_{s}^{Curr} - t_{s}^{Target}, 0\right) \cdot q_{s}^{Hits}}{\displaystyle\sum_{s \in S} \left(l_{s} \cdot q_{s}^{Hits}\right)}
$$

mit

| $t_S^{Delay/km}$ | mittlere Verlustzeit pro Kilometer für die Streckenmenge S |
|------------------|------------------------------------------------------------|
| $t_s^{Curr}$     | lst-Fahrtzeit der Strecke s [in Sekunden]                  |
| $t_s^{Target}$   | Soll-Fahrtzeit der Strecke s [in Sekunden]                 |
| $q_s^{Hits}$     | TomTom-Hits der Strecke s                                  |
| $l_s$            | Länge der Strecke s [in Kilometer]                         |
| $S$              | Menge der Strecken                                         |

![](_page_55_Picture_248.jpeg)

Tab. 1-3: Mittlere Verlustzeit [s/km] für  $t^{Target} = t_{20:00}^{PS0}$  und  $t_i^{Current} = t_{7:00}^{Mean}$ .

![](_page_55_Picture_249.jpeg)

Tab. 1-4: Mittlere Verlustzeit [s/km] für  $t^{Target} = t_{20:00}^{PIS}$  und  $t_i^{Current} = t_{7:00}^{Mean}$ .

![](_page_55_Picture_250.jpeg)

Tab. 1-5: Mittlere Verlustzeit [s/km] für  $t^{Target} = t^{Free}$  und  $t_i^{Current} = t^{Mean}_{7:00}$ .

### **Verlustzeit 10:00 Uhr**

![](_page_56_Picture_248.jpeg)

Tab. 1-6: Mittlere Verlustzeit [s/km] für  $t^{Target} = t_{20:00}^{PS0}$  und  $t_i^{Current} = t_{10:00}^{Mean}$ .

![](_page_56_Picture_249.jpeg)

Tab. 1-7: Mittlere Verlustzeit [s/km] für  $t^{Target} = t_{20:00}^{PIS}$  und  $t_i^{Current} = t_{10:00}^{Mean}$ .

![](_page_56_Picture_250.jpeg)

Tab. 1-8: Mittlere Verlustzeit [s/km] für  $t^{Target} = t^{Free}$  und  $t_i^{Current} = t_{10:00}^{Mean}$ .

![](_page_57_Picture_248.jpeg)

Tab. 1-9: Mittlere Verlustzeit [s/km] für  $t^{Target} = t_{20:00}^{PS0}$  und  $t_i^{Current} = t_{17:00}^{Mean}$ .

![](_page_57_Picture_249.jpeg)

Tab. 1-10: Mittlere Verlustzeit [s/km] für  $t^{Target} = t_{20:00}^{PIS}$  und  $t_i^{Current} = t_{17:00}^{Mean}$ .

![](_page_57_Picture_250.jpeg)

Tab. 1-11: Mittlere Verlustzeit [s/km] für  $t^{Target} = t^{Free}$  und  $t_i^{Current} = t_{17:00}^{Mean}$ .

### **Verlustzeit 20:00 Uhr**

![](_page_58_Picture_249.jpeg)

Tab. 1-12: Mittlere Verlustzeit [s/km] für  $t^{Target} = t_{20:00}^{PS0}$  und  $t_i^{Current} = t_{20:00}^{Mean}$ .

![](_page_58_Picture_250.jpeg)

Tab. 1-13: Mittlere Verlustzeit [s/km] für  $t^{Target} = t_{20:00}^{PIS}$  und  $t_i^{Current} = t_{20:00}^{Mean}$ .

![](_page_58_Picture_251.jpeg)

Tab. 1-14: Mittlere Verlustzeit [s/km] für  $t^{Target} = t^{Free}$  und  $t_i^{Current} = t_{20:00}^{Mean}$ .

## **Anlage 5 Parameterwerte der SAQ-Referenzkurven**

![](_page_59_Picture_415.jpeg)

Tab. 1-15: Parameter der SAQ-Funktionen HVZ ohne Störung (A=25 %).

![](_page_59_Picture_416.jpeg)

Tab. 1-16: Parameter der SAQ-Funktionen HVZ ohne Störung (A=16,5 %).

![](_page_59_Picture_417.jpeg)

Tab. 1-17: Parameter der SAQ-Funktionen HVZ ohne Störung (A=12,5 %).

![](_page_59_Picture_418.jpeg)

Tab. 1-18: Parameter der SAQ-Funktionen HVZ mit Störung (A=25 %).

![](_page_59_Picture_419.jpeg)

Tab. 1-19: Parameter der SAQ-Funktionen HVZ mit Störung (A=16,5 %).

![](_page_59_Picture_420.jpeg)

Tab. 1-20: Parameter der SAQ-Funktionen HVZ mit Störung (A=12,5 %).

![](_page_59_Picture_421.jpeg)

Tab. 1-21: Parameter der SAQ-Funktionen SVZ (A=25 %).

![](_page_59_Picture_422.jpeg)

Tab. 1-22: Parameter der SAQ-Funktionen SVZ (A=16,5 %).

![](_page_60_Picture_360.jpeg)

Tab. 1-23: Parameter der SAQ-Funktionen SVZ (A=12,5 %).

![](_page_60_Picture_361.jpeg)

Tab. 1-24: Parameter der SAQ-Funktionen Validate unbelastet (A=25 %).

![](_page_60_Picture_362.jpeg)

Tab. 1-25: Parameter der SAQ-Funktionen Validate unbelastet (A=16,5 %).

![](_page_60_Picture_363.jpeg)

Tab. 1-26: Parameter der SAQ-Funktionen Validate unbelastet (A=12,5 %).

![](_page_60_Picture_364.jpeg)

Tab. 1-27: Parameter der SAQ-Funktionen Validate belastet (A=25 %).

![](_page_60_Picture_365.jpeg)

Tab. 1-28: Parameter der SAQ-Funktionen Validate belastet (A=16,5 %).

![](_page_60_Picture_366.jpeg)

Tab. 1-29: Parameter der SAQ-Funktionen Validate belastet (A=12,5 %).

![](_page_61_Figure_0.jpeg)

**Anlage 6 SAQ-Referenzkurven für Lkw** 

Bild 1-93: SAQ-Referenzkurven B/C im Entfernungsbereich 0-500 km für den Lkw.

![](_page_61_Figure_3.jpeg)

Bild 1-94: SAQ-Referenzkurven B/C im Entfernungsbereich 0-50 km für den Lkw.

![](_page_62_Figure_0.jpeg)

Bild 1-95: SAQ-Referenzkurven für den Lkw  $\,$  MAX  $\left(t^{P50}_{TomTom, 07:00}, t^{P50}_{TomTom, 17:00}\right) \,$  (A=16,5 %).

| <b>Parameter</b> | A/B       | B/C       | C/D       | D/E       | E/F       |
|------------------|-----------|-----------|-----------|-----------|-----------|
| а                | 0.0630    | 0,0800    | 0,1030    | 0,1310    | 0.1700    |
|                  | $-0.5720$ | $-0.5720$ | $-0.5720$ | $-0.5720$ | $-0.5720$ |
| с                | 0,0140    | 0,0144    | 0,0147    | 0,0150    | 0,0151    |

Tab. 1-30: Parameter der SAQ-Funktionen Lkw HVZ ohne Störungen (A=16,5 %).

![](_page_63_Figure_0.jpeg)

Bild 1-96: SAQ-Referenzkurven für den Lkw  $\mathit{MAX}\left(t^{P75}_{TomTom, 07:00}, t^{P75}_{TomTom, 17:00}\right)$  (A=16,5 %).

| <b>Parameter</b> | A/B       | B/C       | C/D       | D/E       | E/F       |
|------------------|-----------|-----------|-----------|-----------|-----------|
| а                | 0,0700    | 0,0900    | 0,1160    | 0,1480    | 0,1860    |
| b                | $-0,5280$ | $-0.5280$ | $-0.5280$ | $-0.5280$ | $-0,5280$ |
| C                | 0,0139    | 0.0141    | 0.0142    | 0.0142    | 0,0142    |

Tab. 1-31: Parameter der SAQ-Funktionen Lkw HVZ mit Störungen (A=16,5 %).

![](_page_64_Figure_0.jpeg)

Bild 1-97: SAQ-Referenzkurven für den Lkw  $t^{PS0}_{TomTom, 20:00}$  $t^{P50}_{TomTom, 20:00}$  (A=16,5 %).

![](_page_64_Picture_92.jpeg)

Tab. 1-32: Parameter der SAQ-Funktionen Lkw SVZ (A=16,5 %).

![](_page_65_Figure_0.jpeg)

Bild 1-98: SAQ-Referenzkurven für den Lkw  $MAX \left ( t_{TomTom,07:00}^{Mean}, t_{TomTom,17:00}^{Mean} \right )$  (A=16,5 %).

| <b>Parameter</b> | A/B       | B/C       | C/D       | D/E       | E/F       |
|------------------|-----------|-----------|-----------|-----------|-----------|
| а                | 0,0680    | 0,0900    | 0,1200    | 0.1550    | 0,1970    |
|                  | $-0,5560$ | $-0,5560$ | $-0.5560$ | $-0.5560$ | $-0,5560$ |
| с                | 0.0142    | 0.0144    | 0.0144    | 0.0144    | 0,0144    |

Tab. 1-33: Parameter der SAQ-Funktionen Lkw HVZ Mittelwert (A=16,5 %).